## **EXTIC : パスワード変更方法**

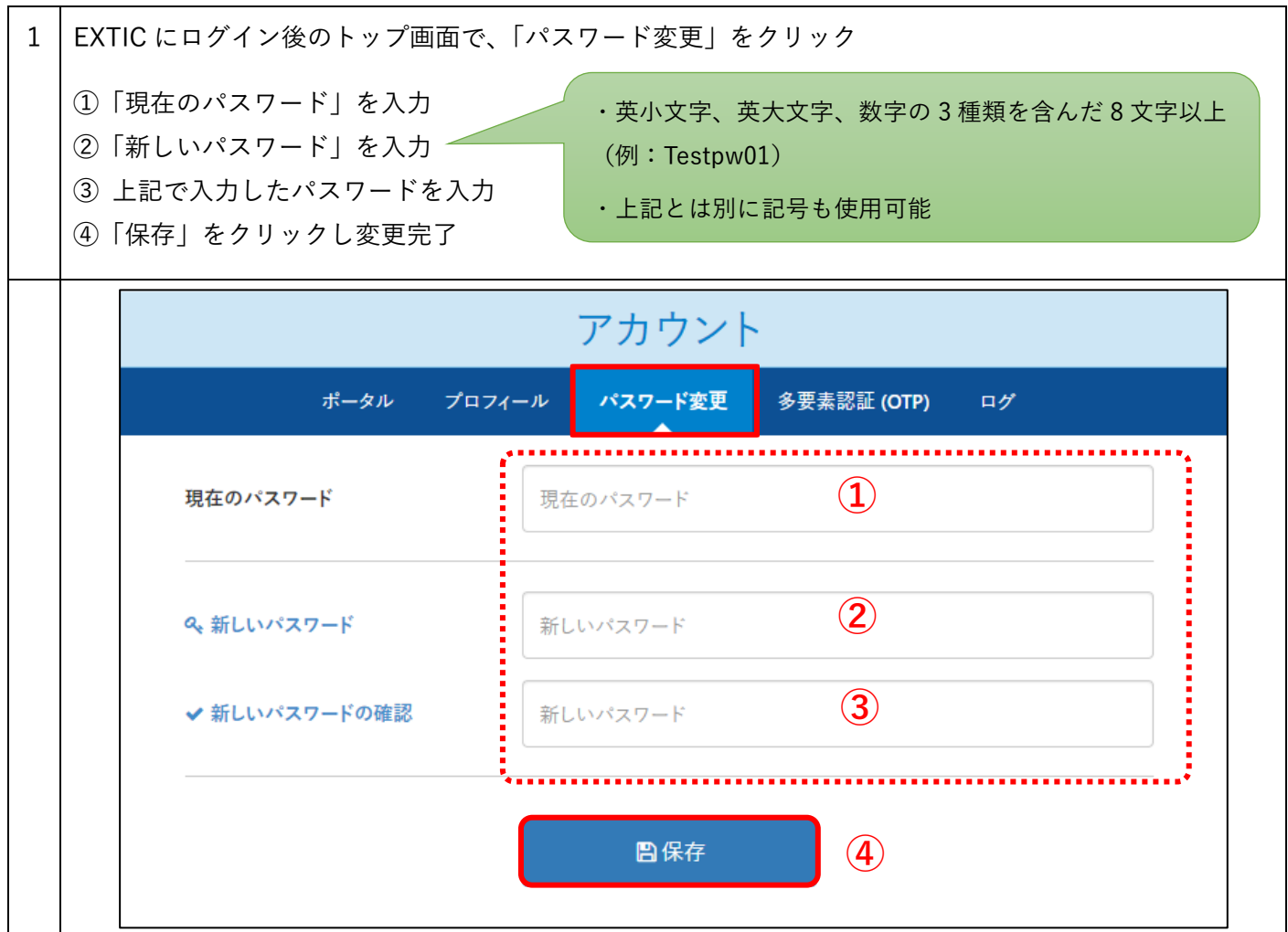

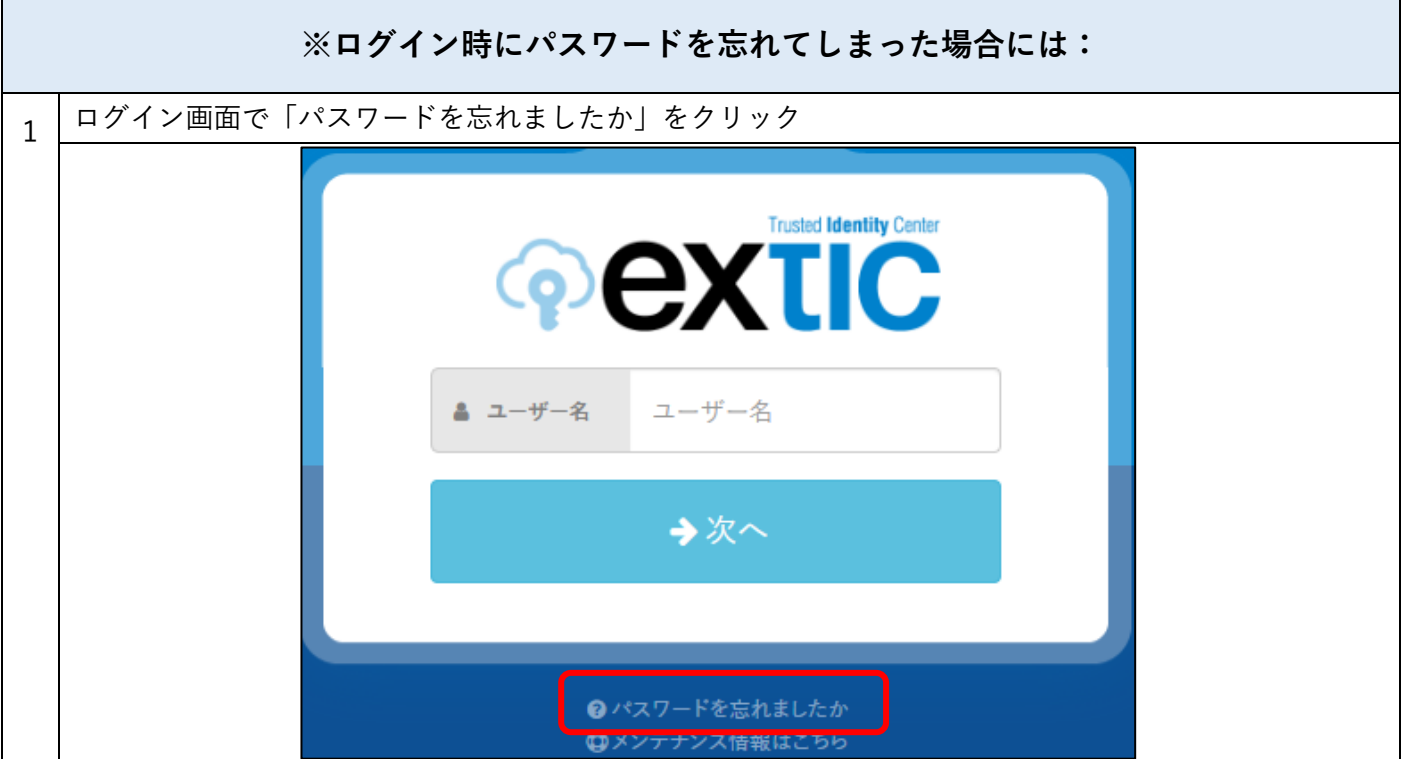

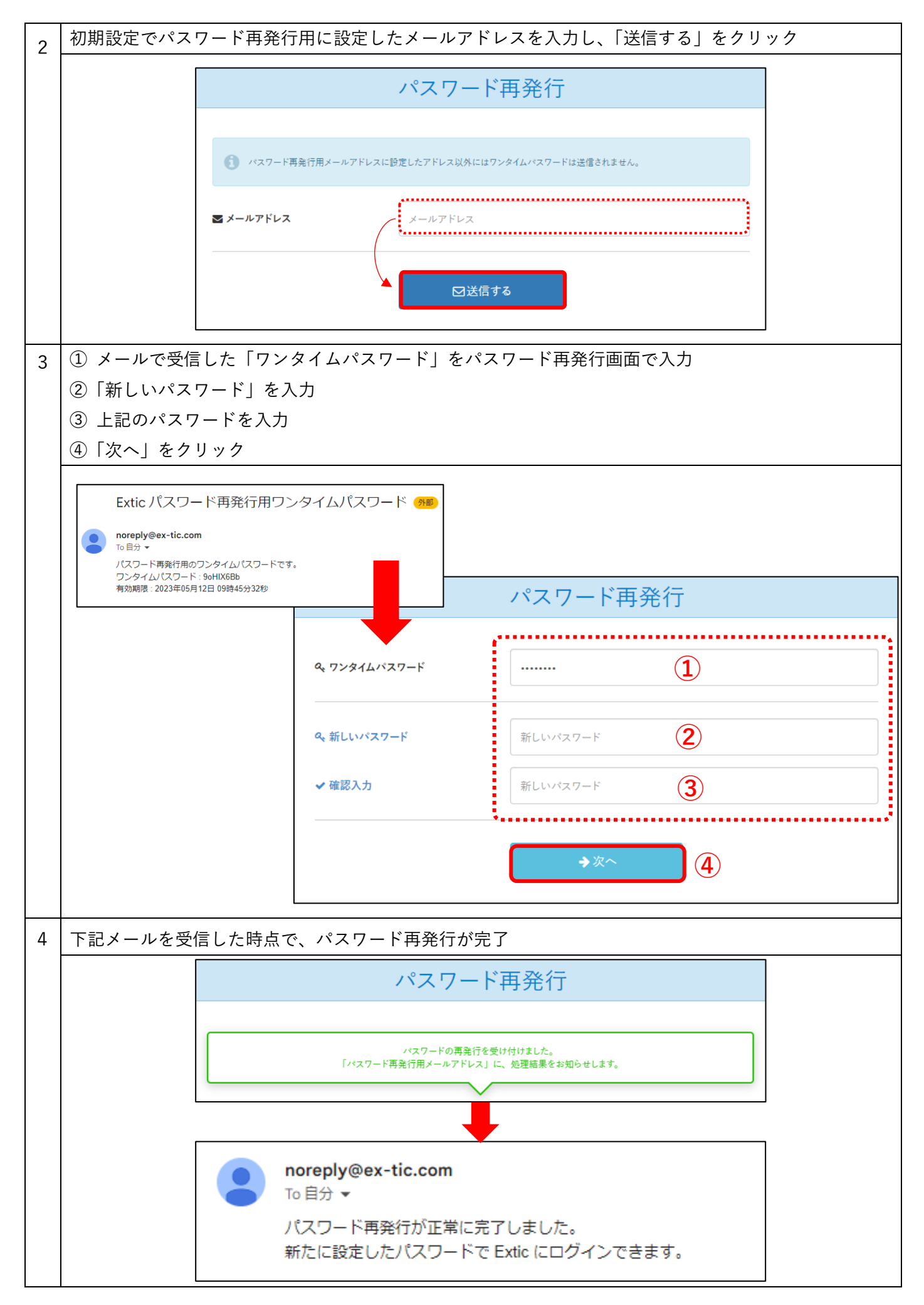